**(3) Question 1.** E) A B and C are all correct

**(4) Question 2.**  $5^2$   $5^1$   $5^0$  = 25, 5, 1

**(3) Question 3.** Convert both to unsigned. -100 represents 156. 156-50 is 106, which does fit, so **C=1** (correct). R3 is 106, which is  $64+42=64+32+10=64+32+8+2=0x6A$ . Convert both to signed  $-100 - 50 = -150$ , which doesn't fit, so **V**=1.

**(20) Question 4.** Since LED current is more than 8mA, we can't drive it directly from the microcontroller.  $R = (3.3-1-0.5V)/20mA = 1.8V/20mA = 90 \Omega$ . If we powered the LED from +5V like lab, then R =  $(5-1-0.5V)/20mA = 3.5V/20mA = 175 \Omega$ . The switch doesn't need a resistor because of the internal pull up.

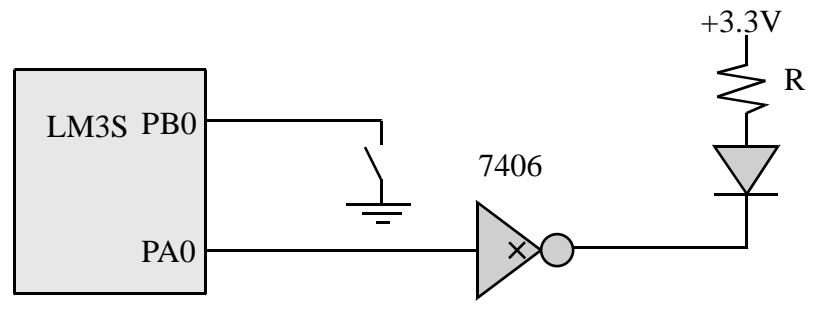

**(10) Question 5.** Write an assembly subroutine that selects bit 9. The input to the subroutine is a 32-bit number in R0. The output in R0 is 0 if the input bit 9 is 0, and the output is 1 if the input bit 9 is 1. **Mask8 AND R0,R0,#0x00000200 ;remove all bits except bit 9 LSR R0,R0,#9 ;move bit 9 into bit 0 position BX LR** 

**(10) Question 6.** Write C function that selects bit 9. The input to the function is an unsigned 32-bit number. The output of the function is 0 if the input bit 9 is 0, and the output is 1 if the input bit 9 is 1. **unsigned long Mask8(unsigned long input){ unsigned long output; output = input&0x00000200; // select bit 9 output = output>>9; // move bit 9 into bit 0 position return output; }** 

**(10) Question 7.** Fill in the boxes with hexadecimal numbers that initializes Port B. Bits 0, 1, and 2 are input. Bits 4 and 6 are output.

PortB\_Init LDR R1, =SYSCTL\_RCGC2\_R LDR R0, [R1] ORR R0, R0, #**0x02** STR R0, [R1] NOP NOP LDR R1, =GPIO\_PORTB\_DIR\_R LDR R0, [R1] ORR R0, R0, #**0x50**

```
 BIC R0, R0, #0x07 
     STR R0, [R1] 
     LDR R1, =GPIO_PORTB_AFSEL_R 
     LDR R0, [R1] 
     BIC R0, R0, #0x57
     STR R0, [R1] 
     LDR R1, =GPIO_PORTB_DEN_R 
     LDR R0, [R1] 
     ORR R0, R0, #0x57 
     STR R0, [R1] 
     BX LR 
(30) Question 8. Write an assembly language main program 
Start BL PortB_Init 
         LDR R0,=GPIO_PORTB_DATA_R 
Loop LDR R1, [R0] ; read Port B
         ANDS R1,R1,#0x07 ;mask 
         BEQ Toggle4 ;branch if 000 
         CMPS R1,#0x07 
 BEQ Toggle4 ;branch if 111 
Toggle6 LDR R1,[R0] ;read Port B 
         EOR R1,R1,#0x40 ;bit 6 
         STR R1,[R0] ;write to Port B 
         B Loop 
Toggle4 LDR R1,[R0] ;read Port B 
         EOR R1,R1,#0x10 ;bit 4 
         STR R1,[R0] ;write to Port B 
         B Loop 
(10) Question 9. Write a C language main program 
void main(void){ unsigned long input; 
  PortB Init();
   while(1){ 
     input = PORTB&0x07; 
     if((input==0)||(input==0x07)){ 
       PORTB = PORTB^0x10; // toggle bit 4 
     } else{ 
       PORTB = PORTB^0x40; // toggle bit 6 
     } 
  } 
}
```